## FMS Detailed Release Information CPAIS Personal Property Release – February 2019

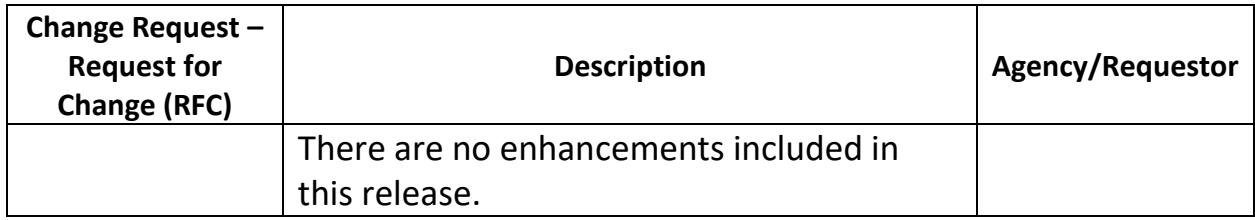

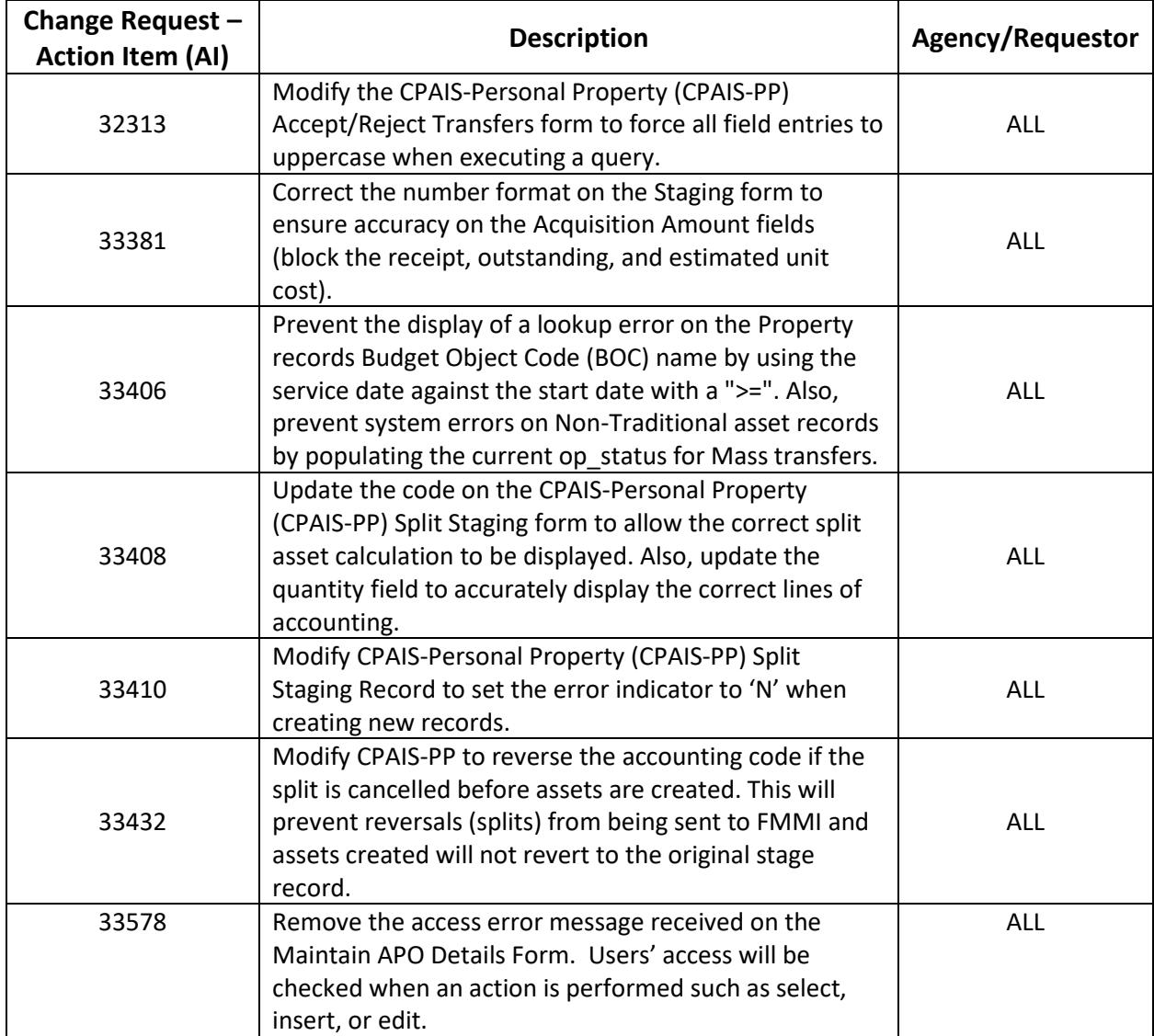